# **PERANCANGAN APLIKASI** *MONITORING* **DAN PENILAIAN MATERI PERKULIAHAN PADA SISTEM KULIAH** *ONLINE* **UNIVERSITAS DIPONEGORO**

Karenza Balqis Muntiastuti\*), Maman Somantri, and Kodrat Imam Satoto

Jurusan Teknik Elektro, Universitas Diponegoro Semarang Jl. Prof. Sudharto, SH, Kampus UNDIP Tembalang, Semarang 50275, Indonesia

*\*)E-mail: karenza.balqis@gmail.com*

# **Abstrak**

Kuliah *online* Universitas Diponegoro [\(http://kulon.undip.ac.id\)](http://kulon.undip.ac.id/) merupakan sistem *e-learning* berbasis web yang dibangun dengan maksud untuk meningkatkan kelancaran kegiatan perkuliahan. Sistem kuliah online ini menjadi alternatif dalam membantu kegiatan perkuliahan yang umumnya dilakukan dengan tatap muka dan terikat oleh waktu yang terbatas. Sistem ini telah diimplementasikan di lingkungan Universitas Diponegoro dengan menggunakan *Learning Management System* (LMS) Moodle. Dosen dapat memberikan pengumuman, materi, tugas, dan penilaian terhadap tugas tersebut, serta membuka forum diskusi dan kuis *online* melalui sistem tersebut. Selama ini, pemanfaatan dari sistem ini belum maksimal sehingga banyak ruang mata kuliah atau *course* (istilah yang digunakan dalam Moodle) belum memuat modul yang memadai. Aplikasi *monitoring* aktivitas dosen ini dibuat untuk membantu dalam pemantauan isi dari setiap dari mata kuliah yang ada di kuliah *online*. Perangkat lunak ini memuat catatan aktivitas dari setiap dosen pada setiap mata kuliah yang diampunya berserta penilaian modul yang ada pada mata kuliah tersebut, sehingga dapat dilihat akun dosen dan mata kuliah apa yang memuat modul yang memadai untuk alternatif kegiatan perkuliahan.

*Kata kunci: e-learning, Moodle, monitoring, penilaian*

### **Abstract**

Kuliah online Universitas Diponegoro (htttp://kulon.undip.ac.id) is web-based e-learning system which is built for enhancing the lecture activities. The e-learning system become an alternative in supporting lecture activities which generally should be held by meeting in class and bound by the limited time. This system implemented in Universitas Diponegoro environment was developed by Moodle based. Lecturers could provide the announcement, resources, assignments, grades, forums, and quizes on the system. Currently, there are many courses which have not provided adequate module for lectures activities. This monitoring application is developed to assist in monitoring the contents of each course available in the system. This software contains record of each lecturers activity of their courses and the grade of the existing modules of the course. So, the lecturers and courses could be seen about who and what subjects that provide adequate modules for lectures activites.

*Keywords: e-learning, Moodle, monitoring, grade*

### **1. Pendahuluan**

Kegiatan perkuliahan umunya dilakukan dengan tatap muka antara pengajar (dosen) dengan mahasiswa dalam waktu yang terbatas. Kuliah online merupakan sistem elearning berbasis web yang ada di Universitas Diponegoro. Sistem e-learning tersebut dapat dimanfaatkan sebagai pendukung tambahan dan menjadi alternatif dalam kegiatan perkuliahan untuk mengatasi kendala keterbatasan waktu. Perkuliahan dapat dilakukan secara virtual, dimana dosen dapat memberikan perkuliahan berupa artikel yang ditulis di dalam aplikasi e-learning, mengadakan kuis secara online, memberikan tugas sekaligus menyediakan tempat untuk mengunggah tugas bagi mahasiswa, memberikan nilai terhadap tugas, mengadakan fourm diskusi, dan menyediakan ruang obrolan

Sistem kuliah online yang ada di Universitas Diponegoro ini dapat dimanfaatkan dengan lebih baik jika ada sebuah aplikasi yang memantau aktivitas dosen di dalam sistem tersebut. Menurut pengamatan sampai saat ini, ruang mata kuliah yang belum memuat modul yang memadai dan belum termanfaatkan secara maksimal.

Tujuan dalam penelitian ini adalah merancang aplikasi<br>pemantauan (*monitoring*) aktivitas dosen vang pemantauan (*monitoring*) aktivitas dosen yang berbasiskan Moodle, sesuai dengan sistem kuliah online yang telah ada di Universitas Diponegoro, sehingga diperoleh acuan sejauh mana pemanfaatan sistem kuliah online tersebut dengan memberikan penilaian terhadap mata kuliah yang ada di sistem kuliah online berdasarkan modul yang dimuat.

Batasan masalah dalam penelitian ini, yaitu :

- 1. Perancangan perangkat lunak menggunakan *Unified Modeling Language* (UML) versi 2.0 dengan berorientasi objek.
- 2. Aplikasi ini dikembangkan menggunakan bahasa pemrograman PHP dan berbasiskan Moodle 1.9 sesuai dengan *Learning Management System* yang dipakai di kuliah online Universitas Diponegoro.
- 3. Sistem operasi yang digunakan sebagai *server* adalah Windows 7, dan *client* menggunakan browser Mozilla Firefox pada platform berbagai sistem operasi.
- 4. Aplikasi ini dikembangkan dengan XAMPP 1.8 yang merupakan paket instalasi *web server* Apache 2.4.2, basis data MySQL 5.5.25a, dan bahasa pemrograman PHP 5.4.4.
- 5. Pembahasan difokuskan pada proses pemantauan (*monitoring*) aktivitas dosen pada sistem kuliah online (kulon) Undip oleh pengguna yang mempunyai hak akses sebagai administrator.
- 6. Proses pemantauan aktivitas dosen meliputi catatan akses dan konten terhadap mata kuliah yang diampu oleh dosen yang bersangkutan, beserta penilaian konten atau materi terhadap mata kuliah yang diampu dosen yang bersangkutan.
- 7. Nilai terbaik suatu mata kuliah dari masing-masing fakultas dan universitas didapatkan dari hasil perhitungan nilai modul atau materi.

# **2. Metode**

**2.1. Moodle (Modular Object Oriented Dynamic Learning)**

Moodle (Modular Object Oriented Dynamic Learning) merupakan paket perangkat lunak *Learning Management System* (LMS) yang dikembangkan untuk memenuhi fungsi sebagai sebuah *e-learning* berbasiskan *web*. Moodle dikembangkan oleh Martin Dougiamas untuk membantu membuat kegiatan kursus belajar mengajar secara online.

Beberapa kegiatan (*activities*) di dalam suatu *course* yang dapat dibuat tanpa harus melibatkan interaksi dengan peserta *course* antara lain :

- Halaman teks. Halaman yang berisi teks tentang materi-materi yang diajarkan dalam satu *course*.
- Halaman web. Halaman sebuah *web* yang mendukung bahan pembelajaran dalam *course*.
- Tautan ke halaman *web* termasuk ke bahan ajar yang ada di *website*.
- Tampilan dari salah satu direktori *course*.
- Label yang menampilkan teks maupun gambar.

Modul-modul yang disediakan oleh moodle yang biasa digunakan sebagai kegiatan pembelajaran, meliputi :

- *Resource* (sumber)
- *Assignment* (tugas)
- *Forum*
- *Quiz*
- *Choice*
- *Label*
- *Chat*
- *Lesson*
- *Journal*

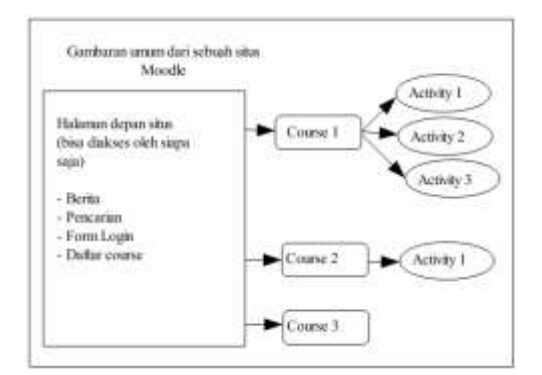

**Gambar 1. Gambaran umum Moodle**

Selain menyediakan fitur-fitur agar peserta pembelajaran dapat berinteraksi dalam proses kegiatan belajar mengajar, Moodle secara *default* juga menyediakan pengaturan pengguna (*user*), yaitu 7 *user privilege* (hak pengguna) :

- *Administrator*
- *Course creator*
- *Teacher*
- *Non editing teacher*
- *Student*
- *Guest*
- *Authenticated user*

### **2.2. Diagram Perancangan 2.2.1** *Functional Modeling*

*Functional modeling* mendeskripsikan proses bisni dan interaksi dari sebuah sistem informasi dengan lingkunganya. Pada pengembangan berorientasi objek, ada dua diagram yang digunakan yaitu diagram aktivitas dan diagram use case. Diagram aktivitas menggambarkan alur dan logika proses bisnis yang terjadi pada sistem tersebut. Diagram *use case* menggambarkan fungsi dasar dari sebuah informasi. Kedua diagram ini dapat digunakan untuk menggambarkan sistem yang ada sekarang dan sistem yang akan dibuat.

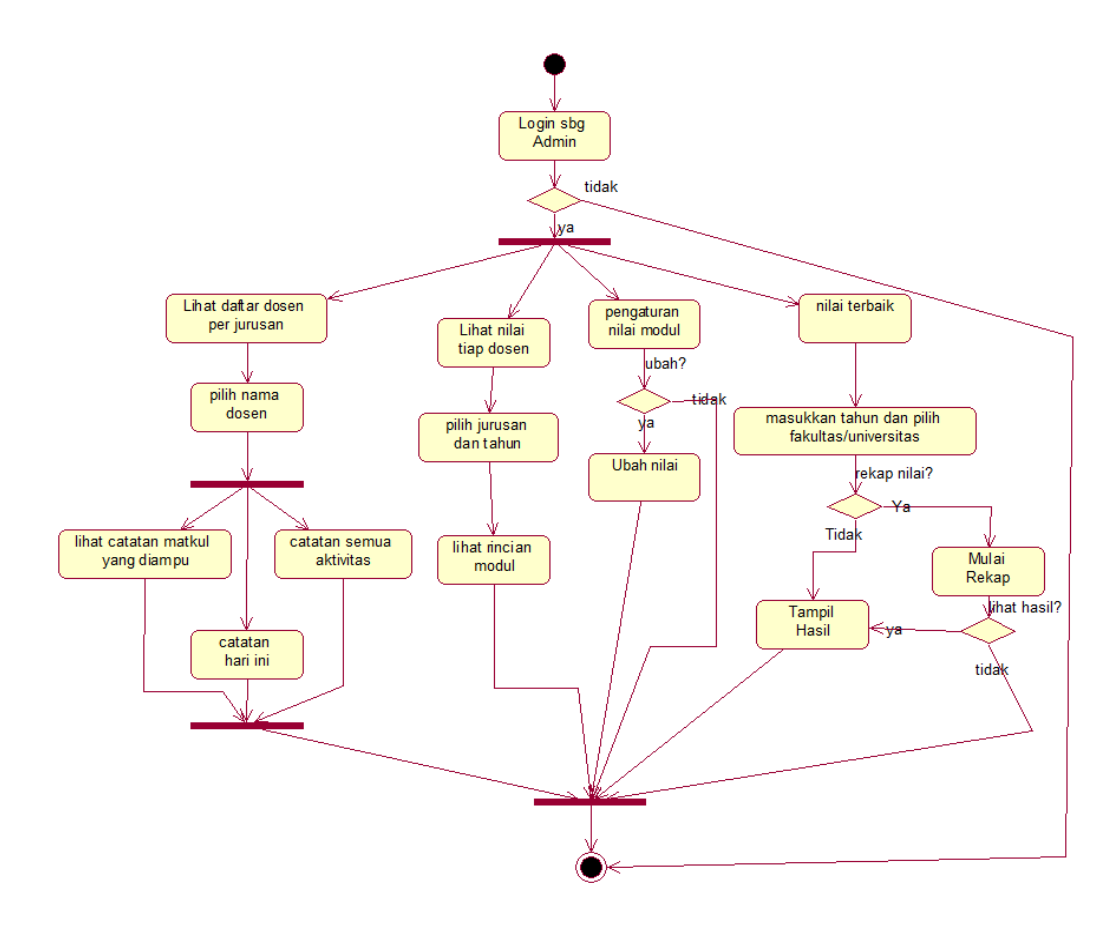

**Gambar 2. Diagram aktivitas**

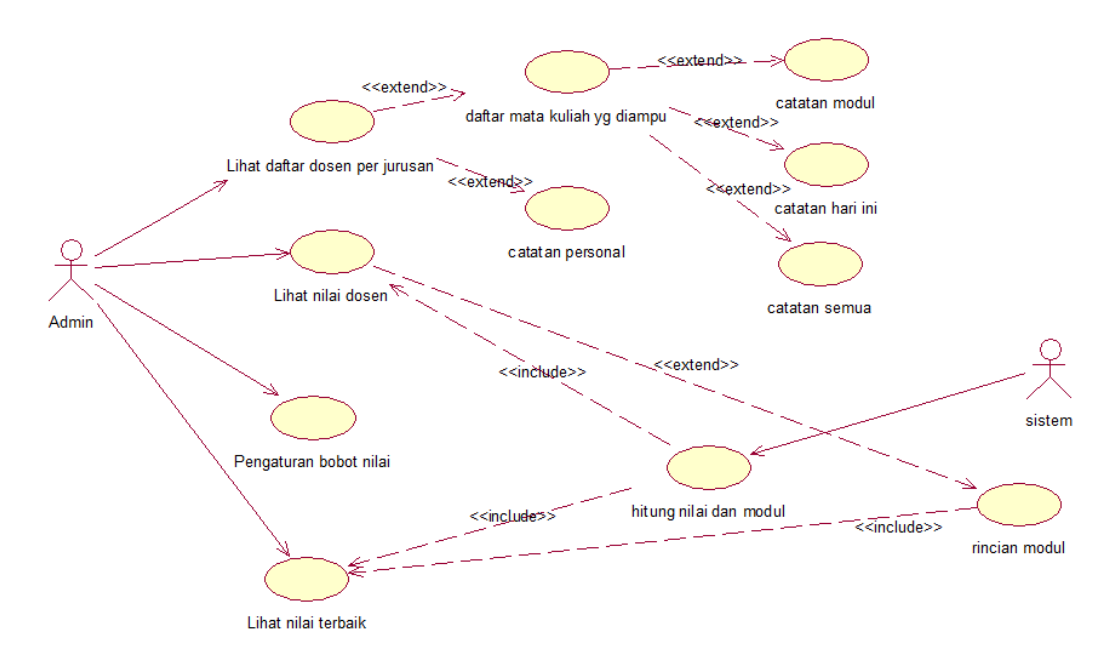

**Gambar 3. Diagram Use case**

### **2.2.2. Structural Modeling**

*Structural Modeling* menggambarkan struktur dari sistem yang dikembangkan. Struktur ini menggambarkan susunan objek-objek yang ada dalam perangkat lunak yang sedang dikembangkan. Objek ini tidak harus menggambarkan class-class yang ada pada bahasa pemrograman yang digunakan, melainkan hanya sebagai gambaran bagaimana struktur perangkat lunak yang sedang dikembangkan. Sehingga pada bagian ini yang disusun adalah gambaran fungsi dan kegunaan dari masing-masing komponen yang ada serta hubungan antara satu komponen dan yang lain. Diagram yang dapat dibuat pada bagian *structural model* adalah diagram class. Diagram ini menggambarkan struktur objek-objek dan elemen-elemen yang digambarkan dalam *class* yang saling terhubung satu sama lain oleh relasi.

dihasilkan. Proses antar objek digambarkan dengan pesan-pesan yang dibawa dari satu objek ke objek lain pada internal sistem. Sementara proses pada objek itu sendiri digambarkan dengan eksekusi yang terjadi pada *lifeline* objek tersebut.

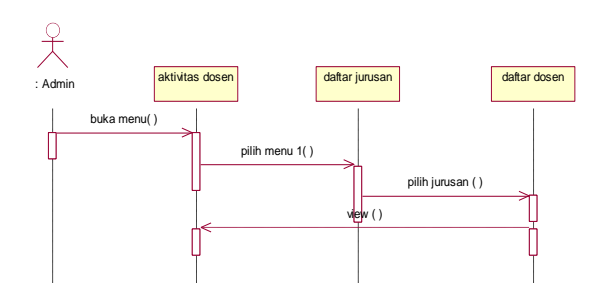

**Gambar 5 Diagram Sequence lihat dosen per jurusan**

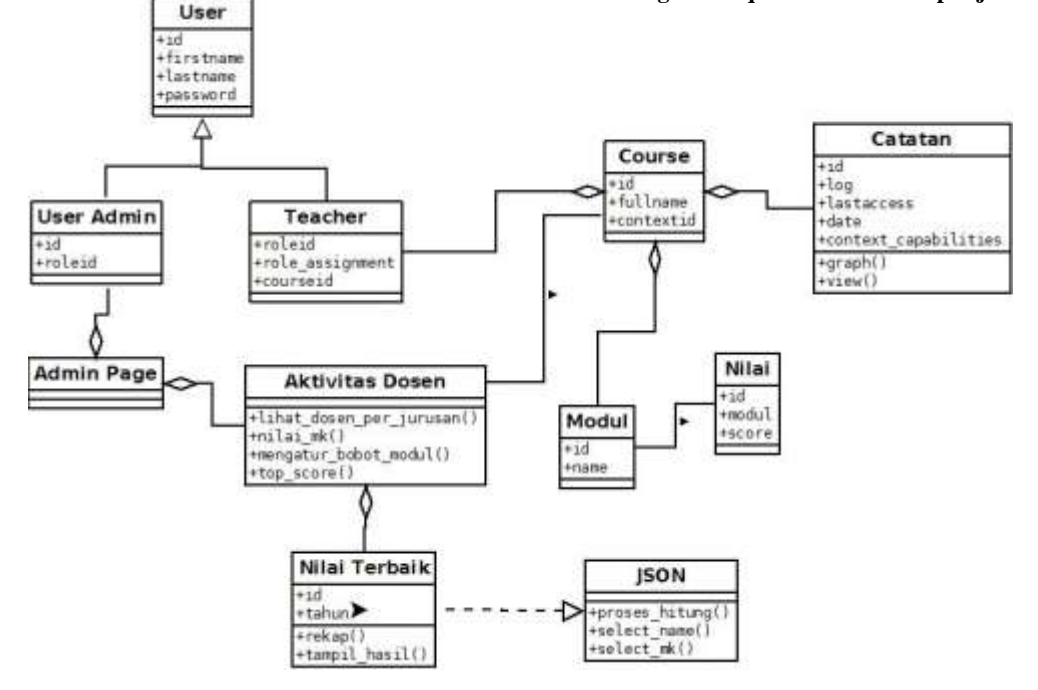

#### **Gambar 4. Diagram kelas**

#### **2.2.3** *Behavioral Modeling*

*Behavioral modeling* menggambarkan aspek internal dinamis dari sebuah sistem informasi yang mendukung proses bisnis dari sebuah organisasi. Bagian ini menjelaskan tingkah laku sistem yang akan dibuat. Salah satu diagram yang ada pada pemodelan ini adalah *sequence diagram*. Diagram ini menggambarkan alur kerja internal pada sistem secara runtut sesuai proses yang berlangsung. Biasanya diagram ini digunakan untuk menggambarkan skenario atau rangkaian langkah-langkah yang dilakukan sebagai respons dari sebuah *event* untuk menghasilkan keluaran tertentu, diawali dari apa yang memicu aktivitas tesebut, proses, dan perubahan apa saja yang terjadi secara internal dan keluaran apa yang

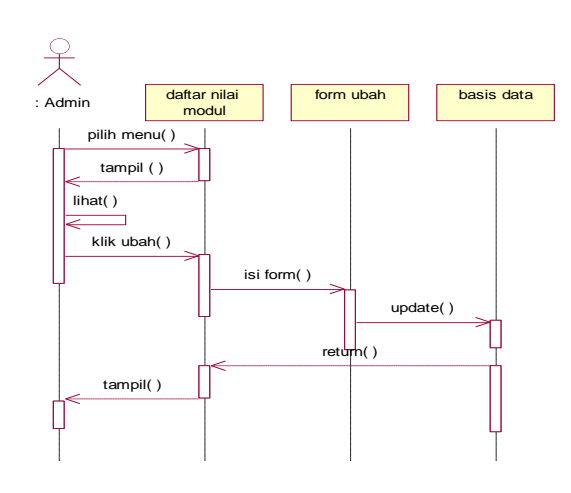

**Gambar 6 Diagram Sequence mengatur bobot modul**

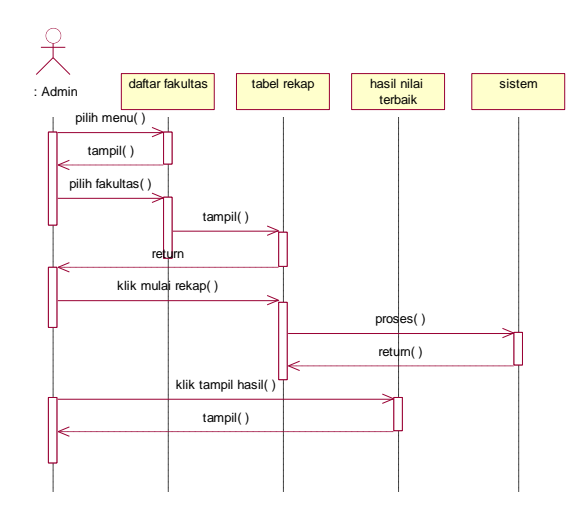

**Gambar 7 Diagram sequence Menampilkan nilai terbaik**

### **3. Hasil dan Analisa**

#### **3.1. Pengujian Unit**

Pengujian unit yang pertama adalah pengujian terhadap pemanggilan halaman daftar dosen per jurusan yang akan menampilkan dosen yang mengampu di jurusan tersebut. Ketika pengguna memilih salah satu jurusan, maka halaman tersebut akan mengirimkan kode jurusan yang menjadi parameter yang dibutuhkan halaman berikutnya untuk menampilkan daftar dosen yang mengampu di jurusan tersebut.

| and a series and<br><b>Black 1 (Richard Max</b> Section on                                     |                                                      |                                                | C. B. Chev of Germany Antonio<br><b>Bill Str. Sale</b>                                            | th Star                  |
|------------------------------------------------------------------------------------------------|------------------------------------------------------|------------------------------------------------|---------------------------------------------------------------------------------------------------|--------------------------|
| 4 Publisher<br><b>Bill Hondai Simon</b><br>41 (Etail Lat Tokolko)                              | (East Timman Fike' University) Florally Numbers (and | Antonio al principio di controllo di materiale |                                                                                                   |                          |
| $\frac{1}{2} \left( \frac{1}{2} \right) \left( \frac{1}{2} \right) \left( \frac{1}{2} \right)$ | <b>Steeling Phrasippine Rema Penggoes</b>            |                                                | Totalini Akass                                                                                    | <b>Savidit Rondorgan</b> |
| v. Sold down and                                                                               |                                                      | <b><i>Effected four dis-</i></b>               | (ROA NUV) THE HE DEALERS ( LEE)                                                                   |                          |
| 4 Methods<br>4 Marie Roll                                                                      |                                                      | FRANCISCO COMPANY<br>Chevrolet de Southern     | <b>INTERNATIONALLY AU</b>                                                                         |                          |
| Miller<br><b>Miller</b>                                                                        |                                                      |                                                | Control of Anna Commission and Control of Arts                                                    |                          |
| Miriam.                                                                                        |                                                      | I to be beams                                  | menoningsam in                                                                                    |                          |
| <b>Bill invariant</b><br><b>BETWEEN</b>                                                        |                                                      | <b>AT DOLL TO AND </b><br><b>HILL CATTLE</b>   | A COAN A WOMEN." THIS AN OTHER DESIGN THE                                                         |                          |
| Modelers:<br><b>Bill Includes 11</b>                                                           |                                                      | <b>Financial America</b>                       | <b>CONTRACTOR</b> CONTRACTO<br>AND GLOTOM-DEPARTMENT AND<br>the company's the company's company's |                          |
| dolling by facebooks.<br><b>East Elevent Homely !!</b><br>of them and                          | <b>TRAIN JOIN</b>                                    | dolla patterni<br>.                            | CONFIDENTIAL IN CONTINUES.                                                                        |                          |

**Gambar 8. Tampilan halaman daftar dosen**

Pemanggilan halaman ini melibatkan beberapa tabel dalam basis data agar dapat menampilkan daftar dosen yang mengampu pada jurusan atau program studi yang dipilih. Potongan senarai program ini akan menunjukkan beberapa tabel yang terlibat :

\$dftdosen= get\_records\_sql ('SELECT distinct u.id, u.username, u.firstname, u.lastname FROM '.\$CFG->prefix.'course as c, '.\$CFG->prefix.'role\_assignments AS ra, '.\$CFG->prefix.'user AS u, '.\$CFG->prefix.'context AS ct WHERE c.id = ct.instanceid AND ra.roleid =3 AND ra.userid = u.id AND ct.id = ra.contextid and c.id IN (SELECT id from mdl course where category='.\$jurusan.')');

Adapun tabel yang digunakan yaitu, mdl\_course, mdl\_role\_assignments, mdl\_user, dan mdl\_context. Pada senarai program , nama depan mdl\_ diubah menjadi \$CFG->prefix mengikuti konfigurasi sistem *e-learning* yang ada. Roleid yang diambil dari tabel role\_assignments bernilai 3, dimaksudkan untuk mengambil pengguna yang bertindak sebagai *teacher* pada suatu mata kuliah saja yang dimunculkan ke tabel daftar dosen.

| <b>E</b> Hine<br><b>CONTRACTOR</b><br>$100 - 100$<br><b>Glass All Dec</b><br>Kultah Online     1-isarning Undip                                                                                                    | <b>Teles</b><br>1.1910<br>和容量                                                                                                    | 1976<br><b>MONT</b><br>Advisement East Lake II<br>----     |
|----------------------------------------------------------------------------------------------------|----------------------------------------------------------------------------------------------------|------------------------------------------------------------|
| usia > Administract #: Althotas Simien > Nicta Rollell goog Banqor.                                                                                                    |                                                                                                    | foundation peoperties such<br><b>CONTRACTOR</b> CONTRACTOR |
| Administrac Mins.<br>(b) a lest faire known of<br>+ Pertrifican<br><b>Ed Advise Dree:</b><br>4 STOLEN MILANI<br><b>Alberta Street</b><br>v like time skill<br>· His tool /<br>a less sebus.<br><b>Bill Source</b><br><b>Ed Cruise</b> | waite Earlyth prima<br>1. Fanalizing Street 11th Nuan Halayante<br>Penaltologi Street 12 (clk.) Then Preside Clevel I<br>かくぼ はかひん こうき ショウインド<br>Catalan Twitzs<br>Catalan mental attitudes<br><b>Sales Committee Line</b> | ds. Suiterpretty, H.P.I had depot 10.                      |

**Gambar 9. Halaman mata kuliah yang diampu**

Pengujian halaman daftar mata kuliah yang diampu dilakukan dengan memilih salah satu nama dosen yang muncul dari tabel daftar dosen. Nama dosen tersebut memuat *link* ke halaman daftar mata kuliah yang diampu beserta id dosen tersebut. Ketika memilih nama dosen choiril azmiyawati, maka halaman ini akan mengirim id 187 dan menjadi parameter yang dibutuhkan untuk menampilkan halaman daftar mata kuliah yang diampu. Daftar mata kuliah yang diampu ini juga melibatkan beberapa tabel, yaitu mdl\_course, mdl\_role\_assignments, mdl\_user, dan mdl\_context. Potongan senarai untuk mengambil nilai dalam tabel-tabel tersebut :

\$mk\_dosen = get\_records\_sql ('SELECT distinct c.id, c.fullname FROM '.\$CFG- >prefix.'course as c, '.\$CFG- >prefix.'role\_assignments AS ra, '.\$CFG-<br>>prefix.'user AS u. '.\$CFG- $>$ prefix.'user AS u, >prefix.'context AS ct WHERE c.id = ct.instanceid AND ra.roleid =3 AND ra.userid = u.id AND ct.id = ra.contextid and u.id='.\$dosen);

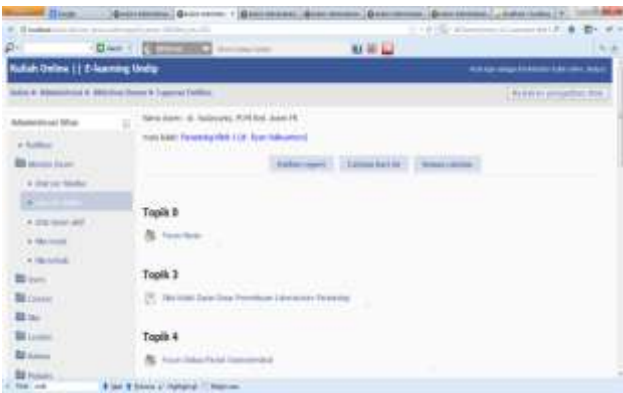

**Gambar 10. Halaman outline report untuk dosen AgungNugroho di mata kuliah kewirausahaan**

Halaman outline report merupakan halaman selanjutnya yang akan tampil ketika pengguna memilih salah satu mata kuliah di halaman daftar mata kuliah yang diampu. Halaman outline report ini mempunyai 3 mode yaitu outline report, today's log, dan all log. Outline report akan menampilkan modul-modul yang disediakan di setiap seksinya pada mata kuliah tersebut, today's log akan menampilkan catatan hari ini dari akun choiril azmiyawati pada mata kuliah tersebut, dan all logs merupakan catatan semua aktivitas yang pernah dilakukan oleh dosen di dalam mata kuliah tersebut.

Pengujian unit berikutnya adalah pengujian terhadap menu lihat dosen aktif. Menu ini akan menampilkan pilihan jurusan atau program studi yang ingin dilihat daftar dosen dan penilaiannya. Halaman berikutnya akan menampilkan tabel berisi gambar pengguna, mata kuliah dan dosen, jumlah topik/minggu, modul, dan hasil penilaian. Ada beberapa tabel yang terlibat agar dapat menampilkan hasil seperti gambar 4.14, yaitu mdl\_ user, mdl\_role\_assignments, mdl\_context, mdl\_course, mdl\_course\_modules, seperti pada potongan senarai berikut :

\$dftdosen= get\_records\_sql ('SELECT ct.instanceid, c.fullname, u.id, u.username, u.firstname, u.lastname, c.numsections FROM '.\$CFG-<br>>prefix.'course as c, '.\$CFG- $\text{Spec }$  as  $\text{C}_r$ >prefix.'role\_assignments AS ra, '.\$CFG->prefix.'user AS u, '.\$CFG- >prefix.'context AS ct WHERE c.id = ct.instanceid AND ra.roleid =3 AND ra.userid = u.id AND ct.id = ra.contextid and c.id IN (SELECT id from mdl course where category='.\$jurusan.')'); \$jmlmodul= "SELECT count(module) as totalmodul from ".\$CFG- >prefix."course modules where course=".\$row->instanceid; \$jmlmodul2=get\_records\_sql(\$jmlmodul ); foreach (\$jmlmodul2 as \$modul){ \$totalmodul = \$modul->totalmodul; }

Perhitungan nilai modul penulis menggunakan metode perkalian jumlah modul dikalikan dengan bobot nilai modul berdasarkan jenis modulnya kemudian dibagi dengan jumlah topik/minggu.

```
$score1=0;
  for ($j=0; $j<17; $j++){
       $sc_1= "SELECT count(module) as 
     cmodule from ".$CFG-
     >prefix."course_modules where 
     module=".$j." AND course=".$row-
     >instanceid;
      $sc 2= qet records sgl($sc 1);
       foreach ($sc_2 as $ctmodul){
         \text{Sound} = \text{Stmodule} }
      $sc_1= "SELECT score from ".$CFG-
     >prefix."acuan nilai where
     module="sj.";
      $nilai 2= get records sql($sc 1);
       foreach ($nilai_2 as $olahnilai){
         $nilai modul=$olahnilai->score;
}
       $score1+=($countmdl*$nilai_modul);
   }
```
\$score2=\$score1/\$jmlbagian;

| Ellison.<br>11 Games<br>If teached come dealer down streamed up and | $   -$                                                | <b>Call Advertising</b>                                                            | demonstrates, 12 photos base, 1791.<br>THE REAL PROPERTY OF REAL PROPERTY. |                      |                     |             |
|---------------------------------------------------------------------|-------------------------------------------------------|------------------------------------------------------------------------------------|----------------------------------------------------------------------------|----------------------|---------------------|-------------|
| Died Charles and the more                                           | Token: 2111                                           | 東神戸                                                                                |                                                                            |                      |                     | 1.5 million |
| <b>SEC</b><br><b>Bill American Country</b><br>a Unit del Intellige  | W                                                     |                                                                                    |                                                                            |                      |                     |             |
| a Una dues staff                                                    | Elizabeth Middl Par Darkwest (Pred) Ford (Alderdasse) |                                                                                    |                                                                            |                      |                     |             |
|                                                                     |                                                       |                                                                                    |                                                                            |                      |                     |             |
| e ble rise<br>which is the                                          |                                                       | (Aunu) - G. Antiu Hein Litaric<br><b>Automatics</b>                                |                                                                            |                      |                     |             |
| <b>Billian</b><br>Missouri                                          |                                                       | DaveyArdings Winds U.S.W. Noone<br>National March 14, Natal<br>Additional Asset D. |                                                                            |                      | T <sub>0</sub><br>m |             |
| <b>Bing</b><br><b>Minnie</b>                                        |                                                       | Kity Rolandoplay Philosopolium<br>A Aug (Banc) (6, Aug (San)<br>Coldinate:         |                                                                            | -11<br>$\rightarrow$ |                     |             |
| <b>Mitsune</b><br><b>Birthday</b>                                   |                                                       | <b>HANT TESHING-ALTANT</b><br>METAL Dealer for                                     |                                                                            | . .                  | $\rightarrow$       |             |
| <b>Wingto</b><br><b>Bi</b> Aggressive                               |                                                       | windtowed ARGULE 12 Month 11 12<br>drawing of training.<br><b>Wildlam Avenue</b>   |                                                                            | $\equiv$             | 186                 |             |
| <b>And III School of Humanity C. Theories</b><br>Feb. cab.          |                                                       | a company of the company of the company of                                         |                                                                            |                      |                     |             |

**Gambar 11. Halaman daftar dosen beserta penilaiannya**

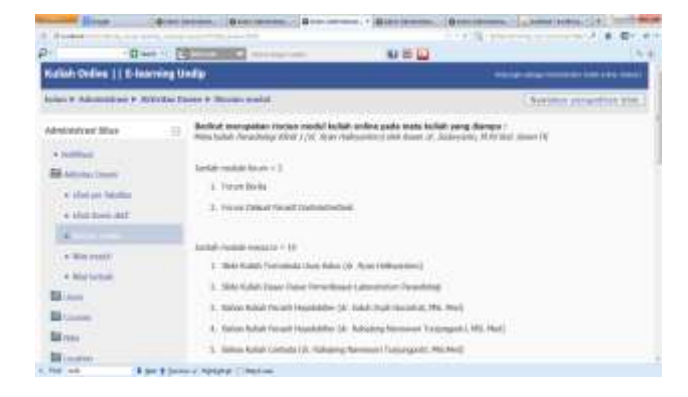

**Gambar 4.12 Halaman perincian modul**

Pengujian unit selanjutnya adalah pengujian terhadap menu nilai modul yang menampilkan bobot nilai untuk masing-masing modul. Pengguna juga dapat mengubah nilai modul sesuai dengan kebutuhannya.

| Den 1 Blue         | <b>Strick Edge Street</b> |                   | . .<br><b>WELL</b> |  |
|--------------------|---------------------------|-------------------|--------------------|--|
|                    |                           | ٠<br>التوازي      |                    |  |
|                    | -                         |                   |                    |  |
| i-                 | m                         |                   |                    |  |
| <b>Bi</b> Hazim    | m.                        |                   |                    |  |
| Millen in          | ---                       | $\blacksquare$    |                    |  |
| <b>Automatical</b> | -                         | -97               |                    |  |
| <b>Transferred</b> |                           | ٠                 |                    |  |
| <b>Billiannia</b>  |                           | $\frac{\pi}{\pi}$ |                    |  |
| <b>Immedia</b>     |                           |                   |                    |  |
| <b>Laker</b>       |                           |                   |                    |  |
| lane.              |                           |                   |                    |  |
|                    |                           | $\sim$            |                    |  |
| <b>Controller</b>  | <b>ARTISE</b>             | ×                 |                    |  |

**Gambar 4.13 Halaman untuk mengubah nilai modul**

Ketika tombol simpan ditekan, nilai yang baru akan disimpan ke dalam tabel mdl\_acuan\_nilai pada basis data kuliah online ini.

| <b>CAME STONE</b><br>Blackstown, 1 Bostowning. |               | Distances in Links who live here<br>Aranza PAL 118 mean lost.                                                                                                    |      |
|------------------------------------------------|---------------|----------------------------------------------------------------------------------------------------|------|
| <b>Blacket</b>                                 |               | $\mathbb{E}\left\{ \left\  \mathcal{L}_{\mathcal{A}}\right\  _{2}^{2}\right\} =\mathbb{E}\left\{ \left\  \mathcal{L}_{\mathcal{A}}\right\  _{2}^{2}\right\} =\mathbb{E}\left\{ \left\  \mathcal{L}_{\mathcal{A}}\right\  _{2}^{2}\right\} =\mathbb{E}\left\{ \left\  \mathcal{L}_{\mathcal{A}}\right\  _{2}^{2}\right\} =\mathbb{E}\left\{ \left\  \mathcal{L}_{\mathcal{A}}\right\  _{2}^{2}\right\} =\mathbb{E}\left\{ \left\  \mathcal{L}_{\$ |      |
| $B = 18 - 12$                                  |               | $u = \square$                                                                                                    | 9.36 |
| a solitan                                      | مصد           | <b>SHIPS:</b>                                                                                                    |      |
| <b>Ell</b> sinutes (less)                      | $\frac{1}{2}$ | (0, 1)                                                                                                    |      |
| a the in time.                                 |               | t                                                                                                    |      |
| · List has all                                 |               |                                                                                                    |      |
| $\mathbf{r}$                                   | ×             | 5                                                                                                    |      |
| a literatur.                                   |               | ×                                                                                                    |      |
| <b>Bitmen</b>                                  | Ę             | ŧ                                                                                                    |      |
| <b>Millenge</b>                                | <b>Marli</b>  |                                                                                                    |      |
| $\overline{u}$                                 |               | 47                                                                                                    |      |
|                                                |               | a.                                                                                                    |      |
| Blues-                                         |               |                                                                                                    |      |
| <b>Money</b>                                   |               | I.                                                                                                    |      |
| <b>Bissue</b>                                  | O             | ţ,                                                                                                    |      |
| <b>Minney</b>                                  |               | is.                                                                                                    |      |
| <b>Missouri</b>                                | $\frac{1}{2}$ |                                                                                                    |      |
| <b>Bi</b> hel far                              |               |                                                                                                    |      |
| <b>CALL CONTROL</b>                            |               | ٠                                                                                                    |      |

**Gambar 4.14 Tampilan daftar nilai modul setelah diubah**

Pengujian terakhir dilakukan pada halaman nilai terbaik pada suatu fakultas atau universitas. Pada halaman ini, jika pengguna menekan tombol rekap nilai, maka sistem akan menghitung nilai-nilai untuk masing-masing mata kuliah yang masuk dalam kategori jurusan yang ada di bawah fakultas yang dituju atau bisa dilakukan juga untuk lingkup universitas. Hasil perhitungan nilai yang terakhir akan diperbarui ke basis data kulon. Ketika pengguna menekan tombol "tampilkan hasil", sistem akan mengambil nilai mata kuliah terbaik dari basis data untuk fakultas yang sebelumnya sudah ditentukan atau lingkup universitas.

| of <b>Kingdom</b><br>E contente                                                                                                    | A A America                                                                                                    | $2 + 6$ (3) $+$ |                                 |
|----------------------------------------------------------------------------------------------------|----------------------------------------------------------------------------------------------------|-----------------|---------------------------------|
| 2311                                                                                                    | - Blaze 1-2 (2001) - 122 -                                                                                                    | $M \equiv 12$   |                                 |
| Kullak Delive     V-barring tredy                                                                                                    |                                                                                                    |                 |                                 |
| below A. Association, A. Adverted Denvel A. Allian to back                                                                                                    |                                                                                                    |                 | <b>Radiato</b> presenting their |
| Administrated Miles<br>a leather.<br><b>GE</b> smoke lower<br>1 (Deliver Station<br>* I fed Aber and<br>a interesti<br><b>Billian</b><br><b>Millene</b><br><b>Birico</b><br><b>Bill Laccording</b> | Mit 3671<br>Ment 2112<br>æ<br>33 Notes Fabrikes; TarasandProces<br>1. Weblished<br>THE PRICE LEAT<br>or businessed or<br>Now have<br><b>Emmelvision</b> Guide |                 | э                               |
| <b>Miller</b><br><b>British County</b>                                                                                                    | <b>WEIGHTEN SHOW</b><br>31.44<br>a bottom and the control of the control of the control of                                                                    |                 |                                 |

**Gambar 4.15 Halaman pada menu nilai terbaik**

| <b>C. Histograph</b>     | <b>Brokers Holland I and Con-</b>                                                                                                    |
|--------------------------|----------------------------------------------------------------------------------------------------|
| <b>The Alberta</b>       | $-4 - 36$                                                                                                    |
|                          | <b>Glass 1158</b><br><b>SOLU</b>                                                                                                    |
| of Manager               | 32 Norice Falls/Ises / InconnectVictors<br>Science                                                                                                    |
|                          | <b>SECTION</b><br>CORAL GAL                                                                                                    |
| Miller                   | In Monetawalkin                                                                                                    |
| <b>BE Listens</b>        |                                                                                                    |
| <b>Bill House</b>        | Toyota Hunt Avenue<br>Market McGrawell                                                                                                    |
|                          | Three decays brates in the field brief point and his his brake to be abelian to an except of the many the service<br>Zower IV temperature make ballah. Payautkings (Clind) J. J.W. Down Hallingwidth / America hard pendapan 7/1.80 |
| <b>Bi</b> Looker         | but that deadlink franch = d                                                                                                    |
| <b>BESIDE</b>            | - Ferniche Beithe<br>- Fan et Elderd Henedi Gastroblindhi                                                                                                    |
| <b>Bi</b> increase       | lasting models (disaster + 1d)                                                                                                    |
| <b>DA</b> hand an        | - Rick: Bullati: Tromshole Liza Maker Jrk, Kyan Referenting                                                                                                    |
|                          | - Side Killed (bela) Etech Perfection (upprehens) handbooks<br>- Anthur richted: Pap car (mysteriodice Ltd; Cadall Doub Muranted, Wri, Heral)                                                                                       |
| <b>B</b> Associated      | - Baltan Kultuh Facial Festivaller Life Julialized Renormal Ford angle EX 1993 (Red.)                                                                                                    |
| <b>Bill</b> Friday State | 1-5944 Bulletin Countries (W. Juliet Insell Paul Aren't, 1993 Block                                                                                                    |
| <b>Billiance</b>         | - Sink Killah Shattangko (d), Salah Indo hay dutuk, Ma Basil.<br>- State Active inform finance represents used Lines Hence Ltd. Substitute N. Transmission, MILMER                                                                  |
| <b>BE</b> have entered   | Skin-fashed: Russia Introduceds Ltr. Tuss: Vallerant and                                                                                                    |
| <b>Bi</b> Lamen          | Ohio Nobel Professor (Analysis) (WebMarryPlan Freddin, Solicymetra Estadilità, Printettoan como Ballantinham colli Ed., Parent<br><b>Editorational</b>                                                                              |
|                          |                                                                                                    |
| <b>Bill</b> Lawrence     | behind assembly block of A.<br>-Challed todal Trimminity that Hills & Tour Internation                                                                                                    |

**Gambar 4.16 Halaman nilai terbaik yang sudah dilakukan rekap nilai dan tampil hasil**

# **4. Kesimpulan**

Dari proses perancangan, instalasi, konfigurasi, implementasi, hingga pengujian pada penelitian Perancangan Aplikasi *Monitoring* Aktivitas Dosen pada Sistem Kuliah *Online* Universitas Diponegoro penulis dapat mengambil beberapa kesimpulan:

- 1. Proses pelaporan catatan-catatan kegiatan dosen pada sistem *e-*learning Undip dapat diambil dari tabel-tabel yang ada di dalam basis data sistem *e-learning*  tersebut.
- 2. Tabel acuan nilai ditambahkan ke dalam basis data sistem *e-learning* untuk menyimpan bobot nilai terhadap suatu modul sehingga memudahkan sistem dalam perhitungan nilai konten suatu mata kuliah yang diampu oleh dosen.
- 3. Hasil perhitungan dari perkalian jumlah modul terhadap bobot nilai berdasarkan jenis modulnya, kemudian dibagi dengan jumlah topik/minggu dapat dijadikan gambaran berapa banyak modul dan modul jenis apa saja yang sudah tersedia di dalam mata kuliah tersebut.
- 4. Nilai terbaik untuk masing-masing fakultas didapatkan dari hasil perhitungan nilai terhadap setiap mata kuliah kemudian disimpan ke dalam basis data sehingga diperoleh nilai terbaik dari mata kuliah yang termasuk dalam program studi di suatu kategori fakultas.
- 5. Nilai terbaik untuk universitas juga dapat diambil dengan menghitung semua nilai mata kuliah di program studi yang ada terlebih dahulu, kemudian diambil nilai terbaik dari tabel nilai dosen di basis data sistem kulon.

# **Referensi**

- [1]. Darwiyanti, S., dan Romi Satria W., *Pengantar Unified Modeling Language (UML)*, portal www.ilmukomputer.org, 2006
- [2]. Dennis, A., Barbara Haley W. and D. Tegarden, *System Analysis and Design with UML Version 2.0*, John Wiley and Sons, 2005
- [3]. Kadir, A., *Dasar Pemrograman Web Dinamis Menggunakan PHP*, Penerbit Andi, Yogyakarta, 2008
- [4]. Nugroho, B., *Aplikasi Pemrograman Web Dinamis dengan PHP dan MySQL*, Penerbit Gava Media, Yogyakarta, 2004
- [5]. Nugroho, B. *Database Relational dengan MySql,* Penerbit Andi,Yogyakarta, 2004
- [6]. Moore, J. Michael Churchward, *Moodle 1.9 Extension Develpoment* , Packt Publishing, 2010
- [7]. Rice, William H., *Moodle E-learning Course Development*, Packt Publishing, 2006
- [8]. Wahono, R. S. *Pengantar e-Learning dan Pengembangannya*. Portal [www.ilmukomputer.com,](http://www.ilmukomputer.com/)  Jakarta, 2003.
- [9]. Kadir, A., *Buku Pintar jQuery dan PHP,* Penerbit Mediakom, Yogyakarta, 2011